**Évoquez ce que vous savez…** Lecture d'énoncé

## **I – Lisez l'énoncé en entier**

Il faut lire l'énoncé dans son entier pour avoir une **vision globale de l'exercice**. Si pour les exercices à la maison, c'est facile, cela devient plus difficile en contrôle parce que le temps est limité (et c'est d'autant plus difficile que, chose incroyable, certains profs donnent des contrôles trop longs…). Là aussi, il faut s'entraîner.

## **II – Faites un bilan des données**

Résoudre les questions d'un exercice signifie que nous sommes capables de reconnaître les données puis de les utiliser. Il faut donc, comme cela est expliqué dans la rédaction d'un exercice de chimie, identifier les données, leur attribuer un symbole indicé, caractéristique de chaque grandeur. Si les symboles ne sont pas suffisamment explicites pour vous, vous pouvez rajouter la signification de chaque grandeur en mots. Ce **bilan est à présenter au début de l'exercice**, sous la forme qui vous convient le mieux. Au fur et à mesure que l'exercice progresse, il est possible de rajouter les **grandeurs calculées** qui peuvent devenir de **nouvelles données**. **Si le bilan est complet, vous avez toutes les données sous la main et c'est avec elles que l'exercice doit être résolu.**

## **III – Organisez son raisonnement**

Face à une question, vous devez identifier son niveau de difficulté et la grandeur à rechercher.

- Si c'est une question de **cours**, vous devez chercher parmi les définitions, formules, etc… ;
- Si c'est une question d'**application ou d'analyse**, vous devez chercher ce qui lie vos données et la grandeur recherchée parmi un nombre plus ou moins grand de relations, lois, etc…
- Si c'est une question de **synthèse**, vous devez utiliser toutes vos connaissances pour construire un plan, un raisonnement, **sans jamais perdre de vue votre sujet**, les organiser de façon logique puis les étayer par des exemples précis.

**Il faut faire des allers et retours permanents entre les données et les connaissances qui sont dans votre tête (ou dans vos cours si vous êtes en phase d'apprentissage). Ce lien que vous créez doit être travaillé régulièrement pour gagner en maitrise et en rapidité** et, accessoirement, pour trouver les contrôles moins longs…

From: <http://www.charpenel.org/wiki/>- **Tutos en vrac**

Permanent link: **[http://www.charpenel.org/wiki/doku.php?id=lire\\_un\\_enonce](http://www.charpenel.org/wiki/doku.php?id=lire_un_enonce)**

Last update: **2015/05/25 00:19**

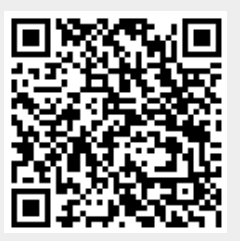